# 瞳害者の安全で快適な生活を支える技術開発

科学技術振興調整費 重要課題解決型研究 プログラム

# 活動し、参加する力

サブテーマ2 電動車いす

# 重度障害者の自立移動を支援する技術の開発 電動車いすシミュレータ

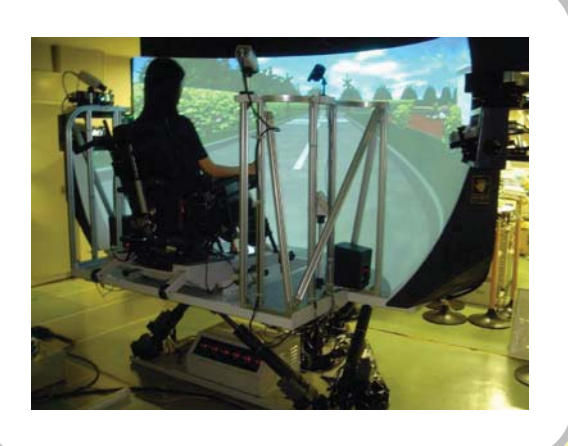

# 研究のポイントは?

水平視野角は120°、垂直視野角は50°の広 角の球面ディスプレイと6軸動揺台を有するこ とが特徴です。描画にはプロジェクターを4台 使用し、最新のプロジェクションクラスタ技術に より、屋内や屋外の臨場感のある画像を表示 することができます。

なんのための研究?

この電動車いすシミュレータは、重度の障害が ある方の「できる」をもっと拡げるために、実際 の電動車いすに乗る前の適合場面や操作練習 場面に用います。「電動車いすをやってみたい」 という気持ちを、気軽に、そして安全に実現する ことを目的としています。

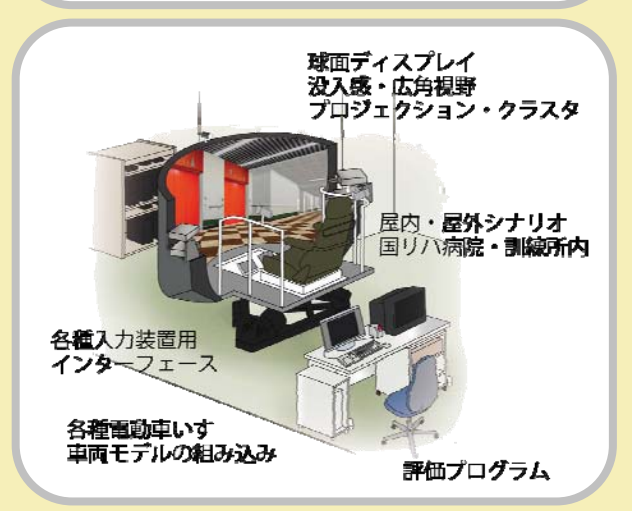

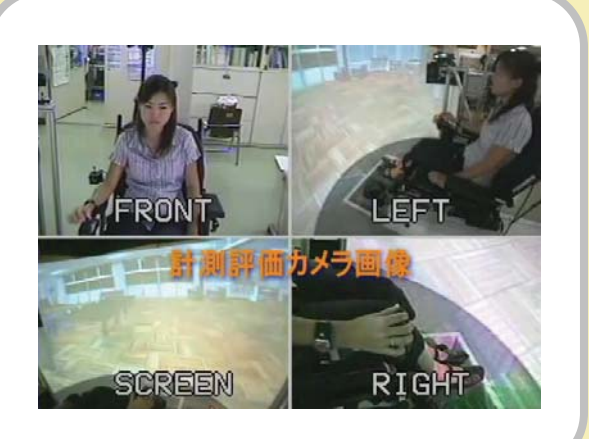

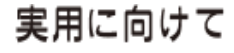

今後、各種の入力装置と組み合わせることで、 色々な対象者による有効性の評価を行ってい きます。さらに、認知機能等電動車いすの操作 に必要な身体機能の確認機能も付け加え、臨 床場面への適用を進めています.

研究代表者

国立障害者リハビリテーションセンター研究所 諏訪基·福祉機器開発部 井上剛伸 inoue-takenobu@rehab.go.jp

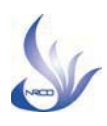

### 瞳害者の安全で映適な生活を

支える技術開発

# "乗ってみたい"を実現する

#### 1. 適した雷動車いすの選択には

ひとりひとりに適した電動車いすを選択するこ とは、効果的な自立移動を獲得するために、と ても重要なプロセスです。国立身体障害者リハ ビリテーションセンターでは、以下のような手順 で進めています。

- 1) 身体状況·生活状況の確認
- 2) ニーズの整理

サブテーマ2

電動車いす

- 3) 姿勢の仮適合
- 4) 入力装置の仮適合
- 5) 操作練習と調整
- 6) 最終機種の決定

このプロセスには試行錯誤の繰り返しを要し、 時間がかかります。電動車いすシミュレータを 利用することで、姿勢の適合や、入力装置の適 合の最初の段階で、効率的かつ安全に、いろ いろな組み合わせを試すことができます。また、 本気で操作をすることにより、的確な評価を可 能とします。

#### 2. シミュレータに求められること

臨床現場で活用できる電動車いすシミュレー タに関する調査の結果、以下の要求機能が明 らかになりました。

1) 各種市販の装置を試せること

2) 走行感覚を表現できること

3) 走行環境の影響を表現できること

4) 操作能力の客観的な評価を可能とすること

5) 実機訓練への導入に効果を発揮すること

#### 3. 電動車いすシミュレータの構成

調査で得られた要求機能を満たすために、図 1のような構成を構築しました。

6軸動揺台と球面ディスプレイが核となります。 これらは、電動車いすのダイナミックモデルに 基づいて動作します。これにより、走行感覚や 走行環境の影響を表現しています。制御プロ グラムは、各モジュールに分かれており、パラ メータの設定、それぞれのデータのやりとりや 記録を行っています。

入力装置は市販の各種製品、およびコン ピュータを介して新たな開発品も接続可能です。 4. 活用事例

#### 研究開発におけるプラットフォームとして

新たな入力装置の研究開発において、シミュ レータは強力な支援ツールとなります。図2は、 開発中の筋電検出装置を、筋ジストロフィー患 者に試用して頂いた際の走行軌跡を示したも のです。記録した各種データから、開発機器の 定量的な評価を可能とします。

雷動車いすシミュレータ

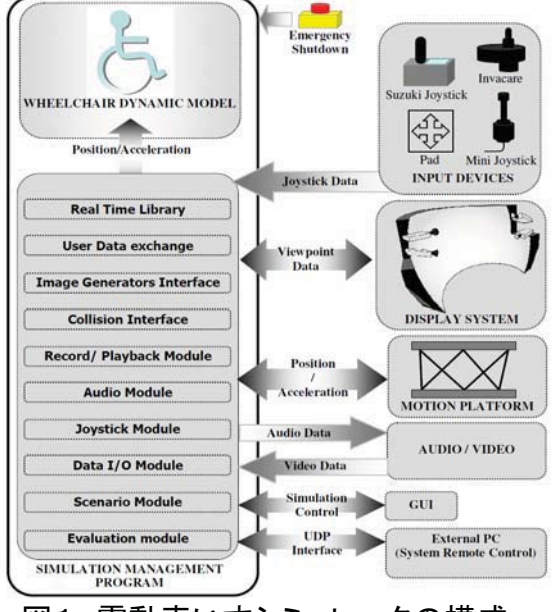

図1 雷動車いすシミュレータの構成

#### 臨床現場における評価ツールとして

電動車いすシミュレータの最大の利点は、 様々な姿勢、各種の入力装置を簡便に試すこと ができることです。特に、通常のジョイスティック 操作が難しい方に、適した電動車いすを選択す る臨床場面では、効果を発揮します。操作可能 な身体部位を新たに発見できた事例や、操作し やすい最適な姿勢を見つけることができた事例 など、活用事例が蓄積されています。

'乗ってみたい"という思いを実現する強力な ツールとして、今後も研究開発・臨床応用を進め ていく予定です。尚、開発にあたり三菱プレシ ジョン株式会社の協力をいただいています。

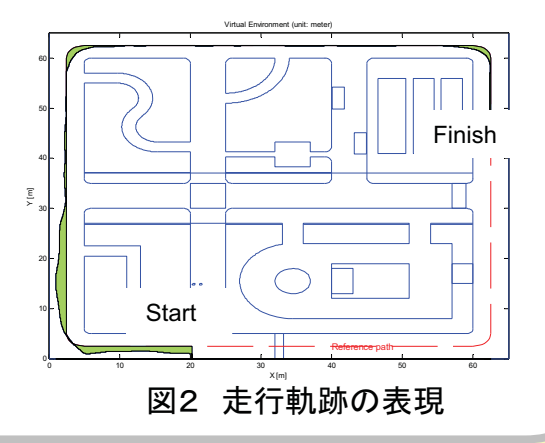